# SPD BOOTKEY REFERENCE

BootKey – key combination, which allow phone enter to Flash/Boot mode in USB.

Most SPD phones have 1 or 2 key combination.

## How-to connect phone in USB :

Power off Phone.

Remove battery.

- 1. Connect USB cable to phone.
- 2. Press and hold BootKey (or BootKey combination).
- 3. Insert battery in phone.

If all is done properly – Windows find new device. All done.

# Combinations :

Most combination have used only Dial/End Dial and SoftKeys and Navigation keys. In some phones used 1,2,3 buttons with NaviKey Down.

### Alternative way :

If use of BootKey make troubles, refer to "ServiceCable" manual for cable details without require BootKey.

SPD BootKey Reference

# Non-touch phones BootKey examples :

Micromax X267

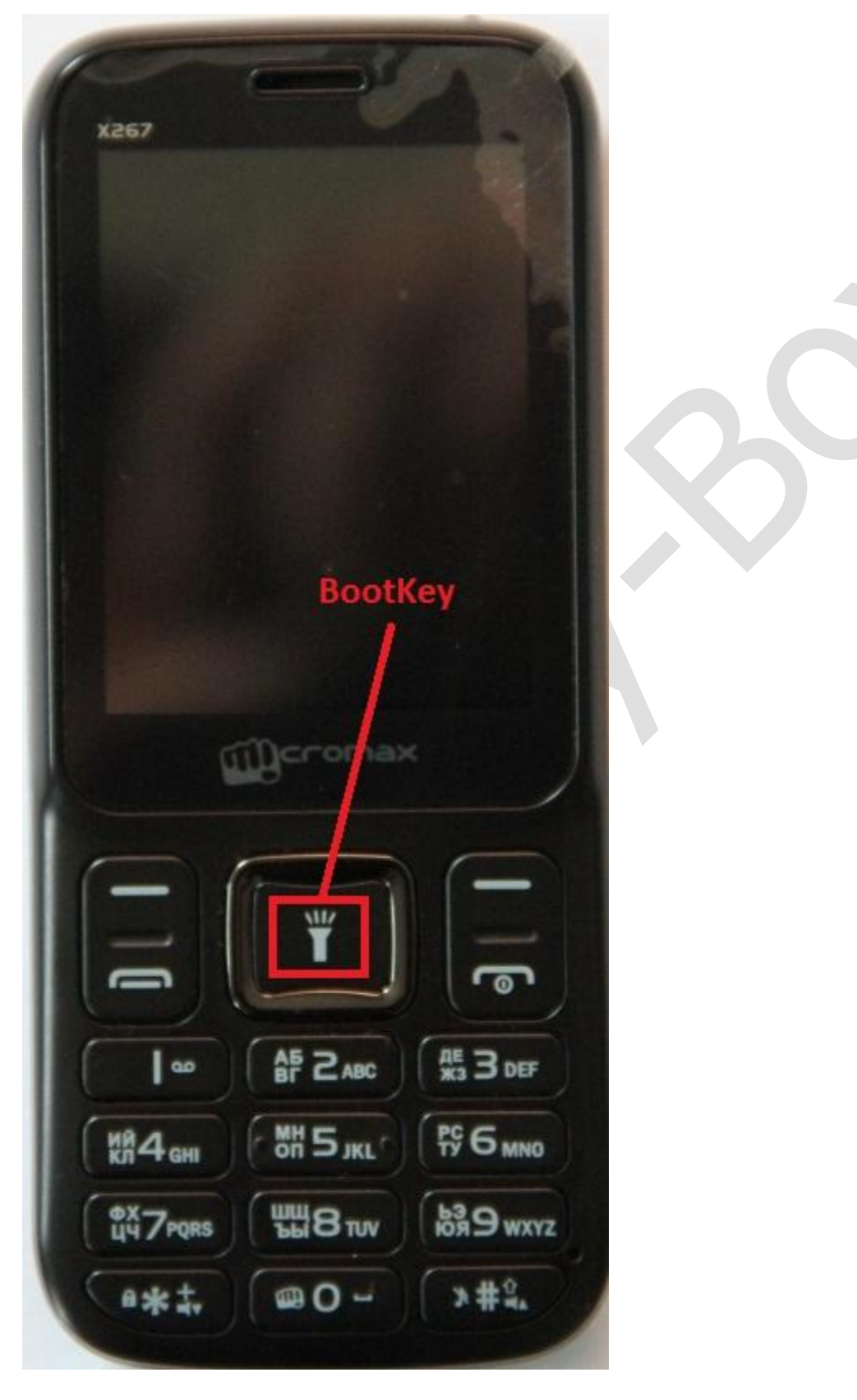

How connect : Follow reference on Page 1.

SPD BootKey Reference Micromax X098

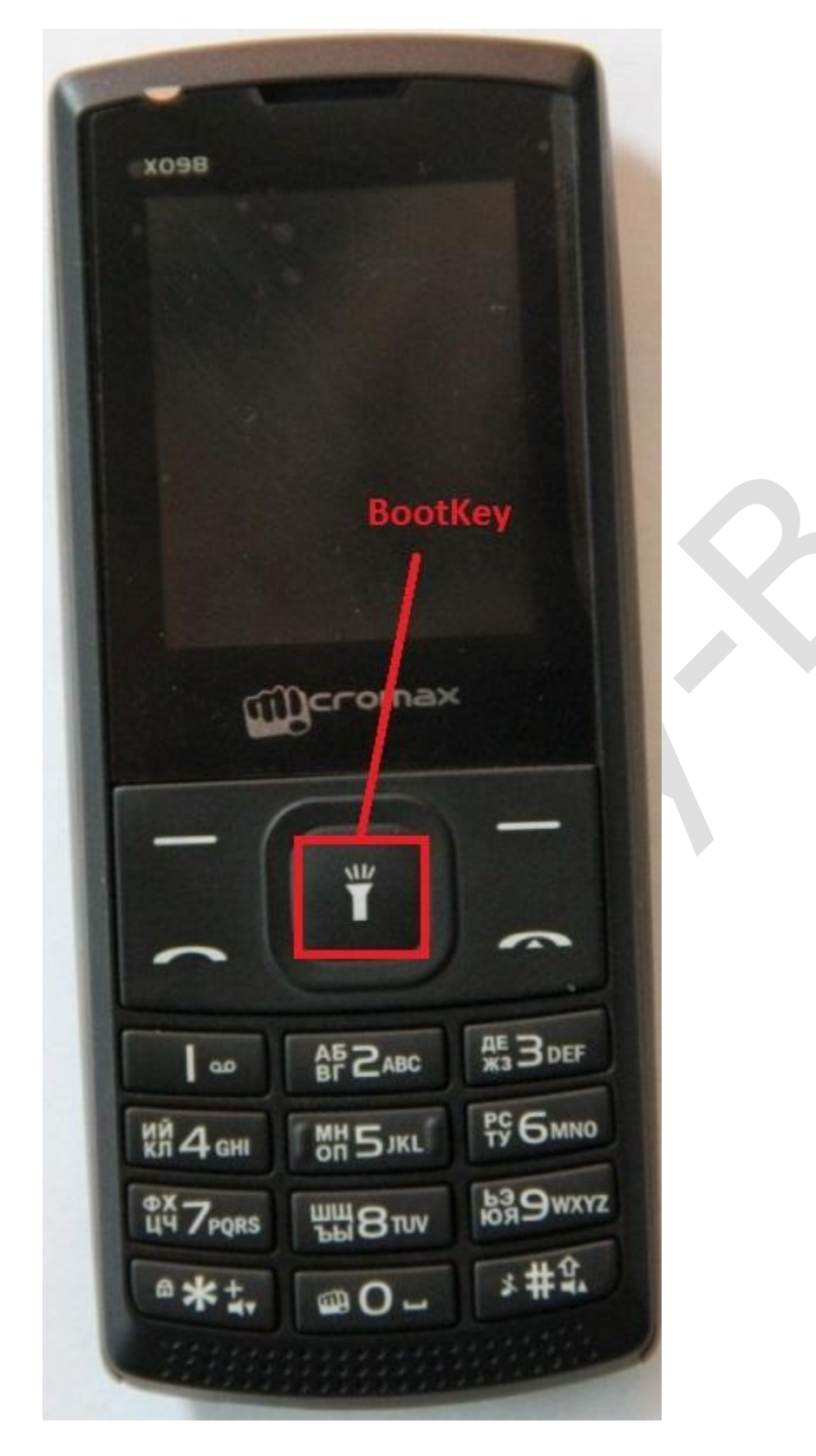

How connect : Follow reference on Page 1.

SPD BootKey Reference Explay BM50

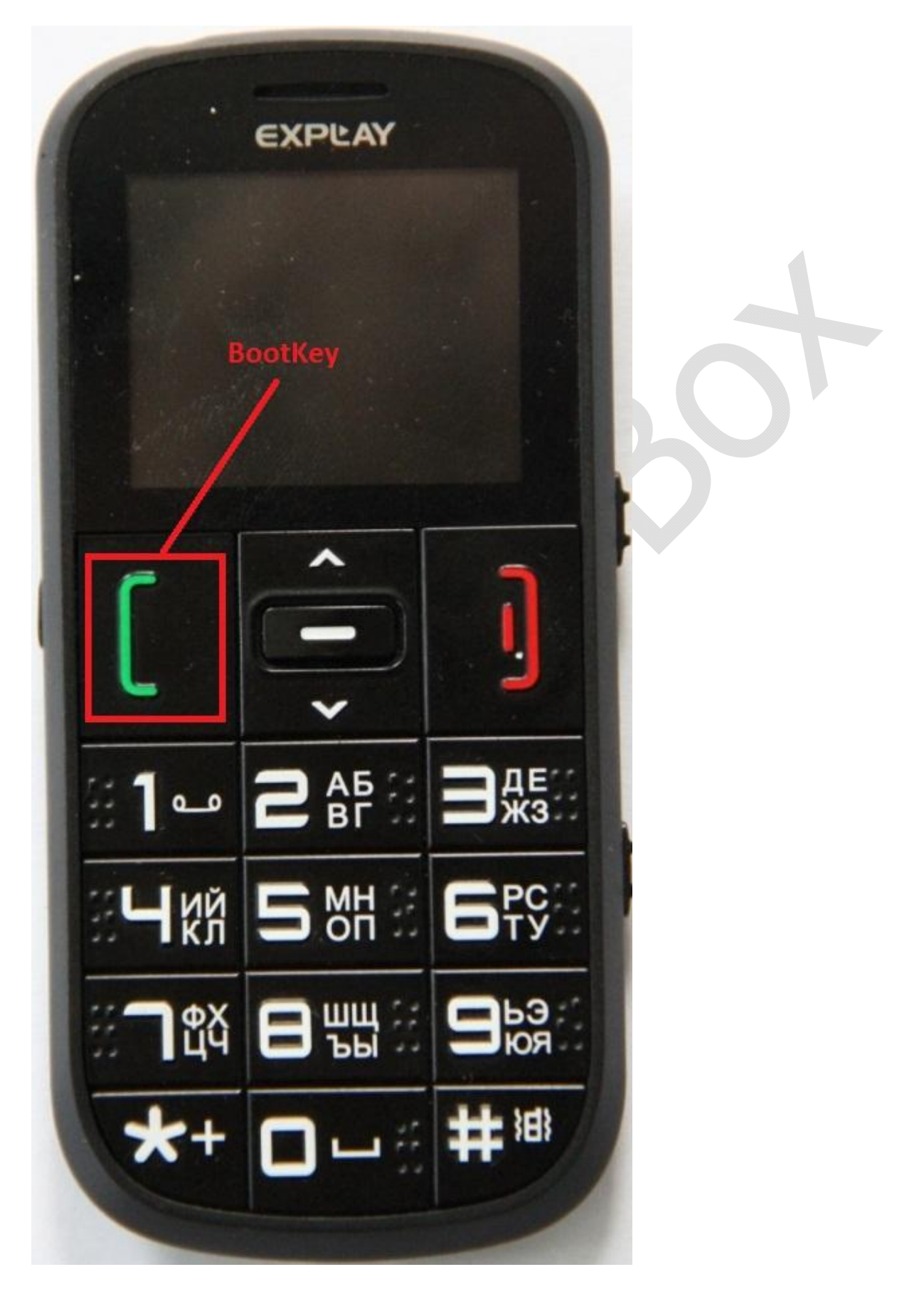

How connect : Follow reference on Page 1.

### SPD BootKey Reference Fly Phones ( DS-103D example )

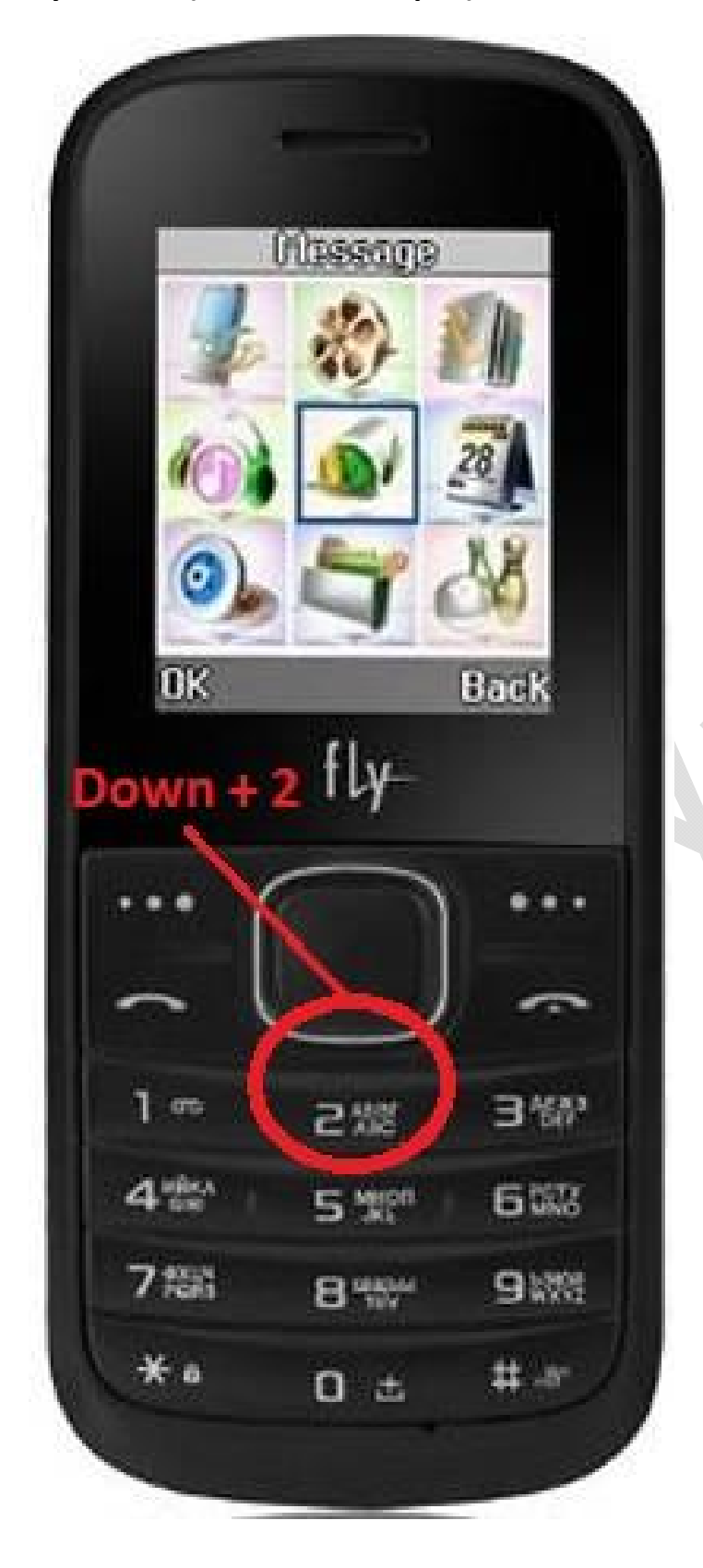

#### SPD BootKey Reference Samsung Phones ( SPD6530 )

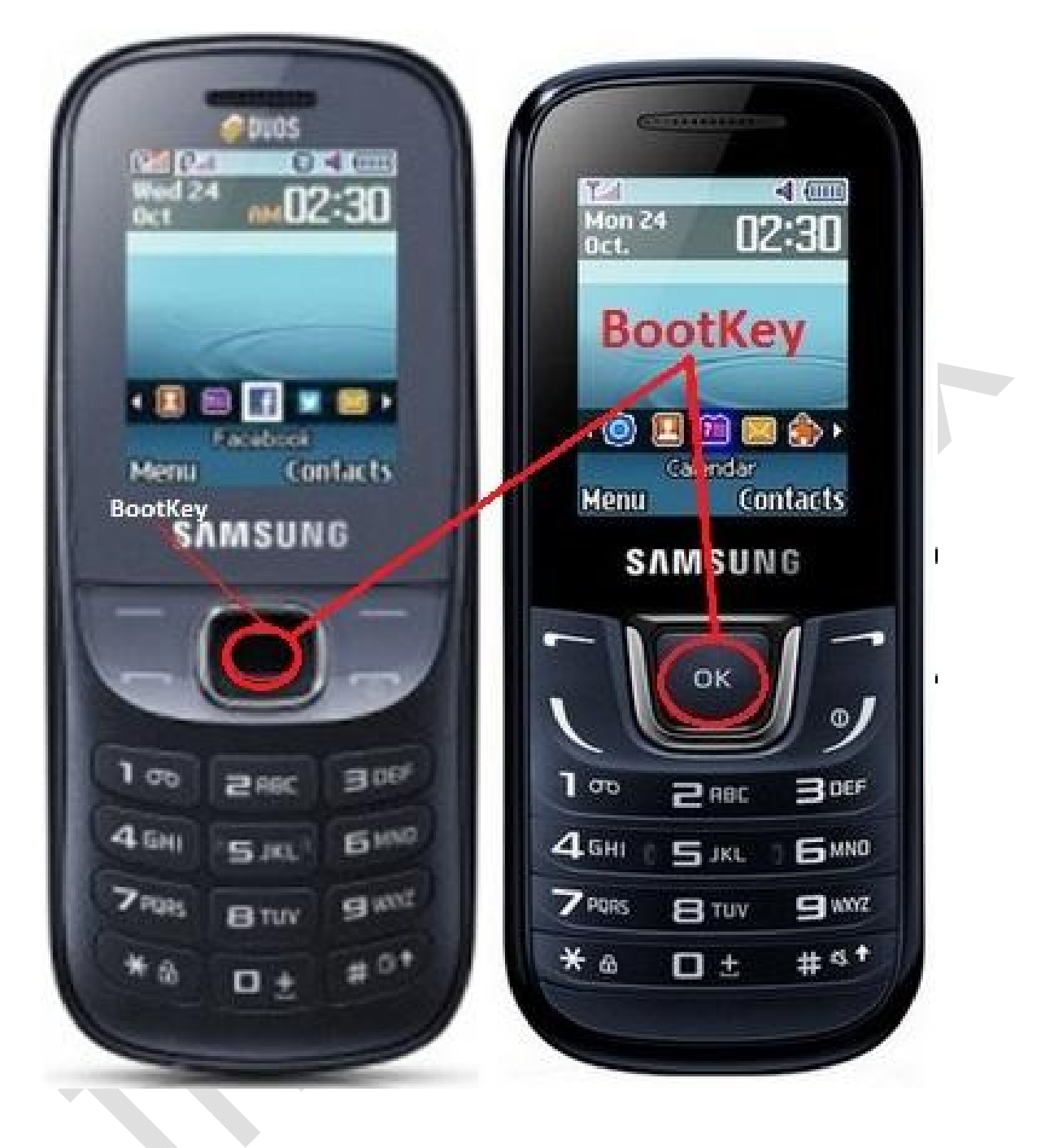

SPD BootKey Reference Alcatel Phones ( SPD6530 )

Alcatel OT-316

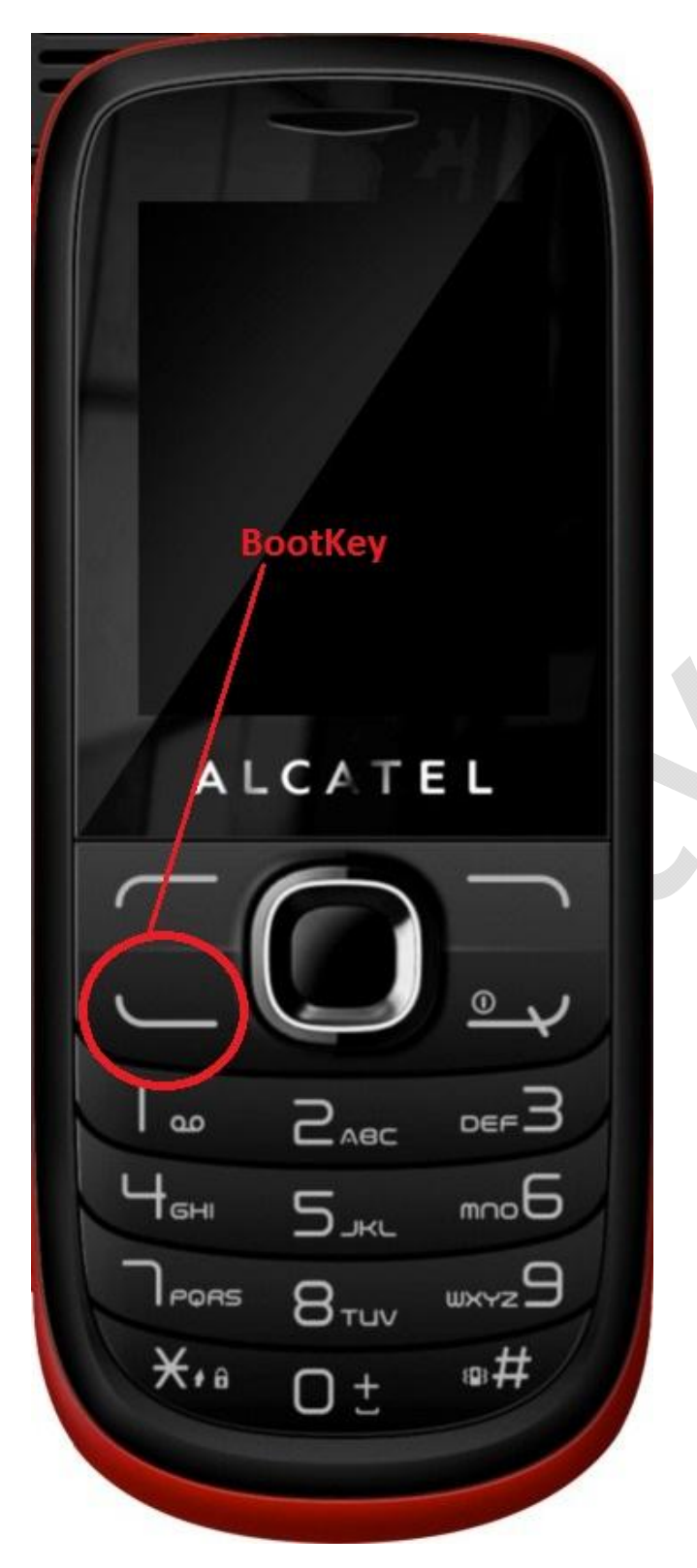

SPD BootKey Reference Alcatel Phones ( SPD6531 )

### Alcatel 2040D

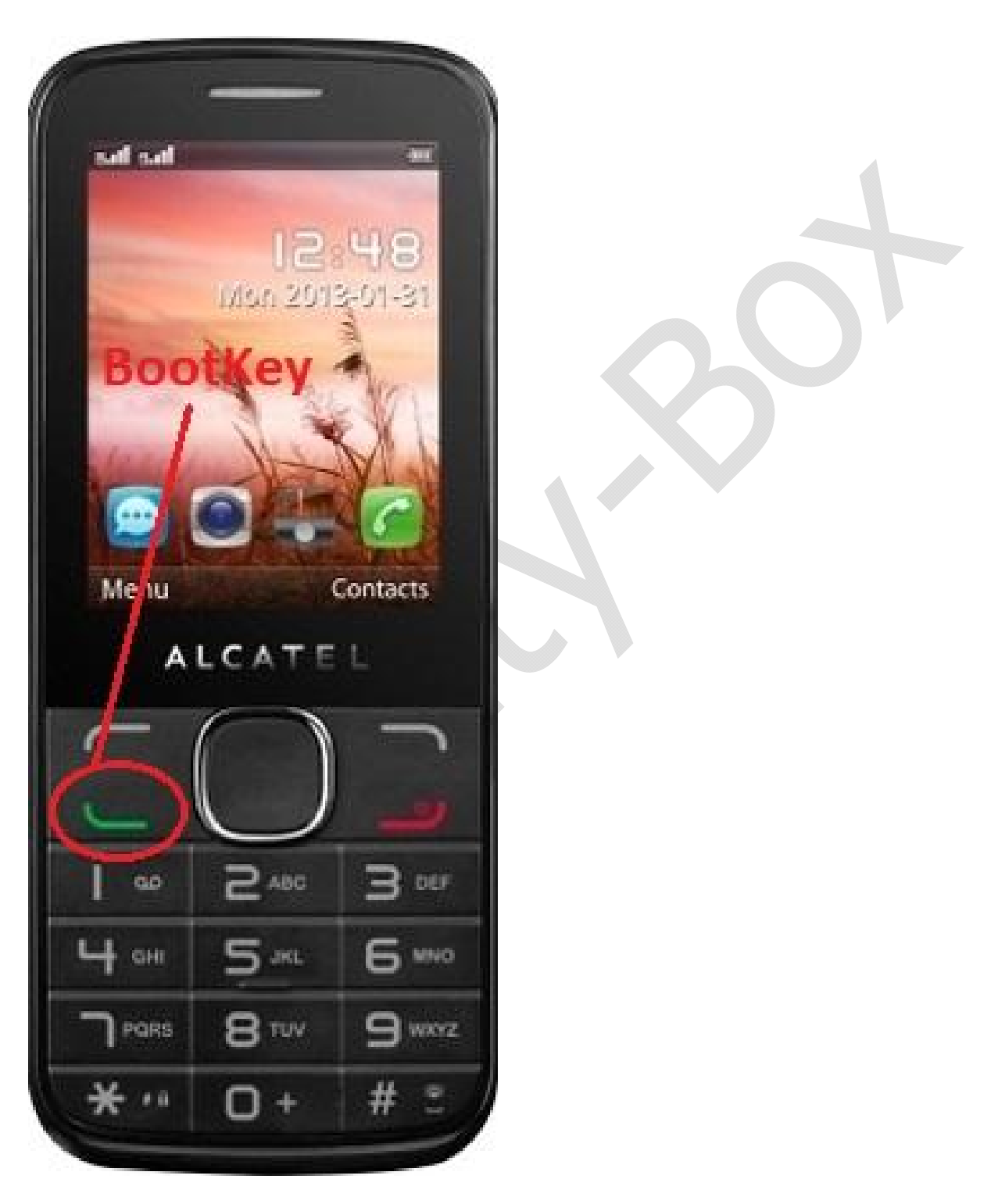

How connect : Follow reference on Page 1.

SPD BootKey Reference

Touch phones BootKey examples :

Most of Samsung-like Touch clones

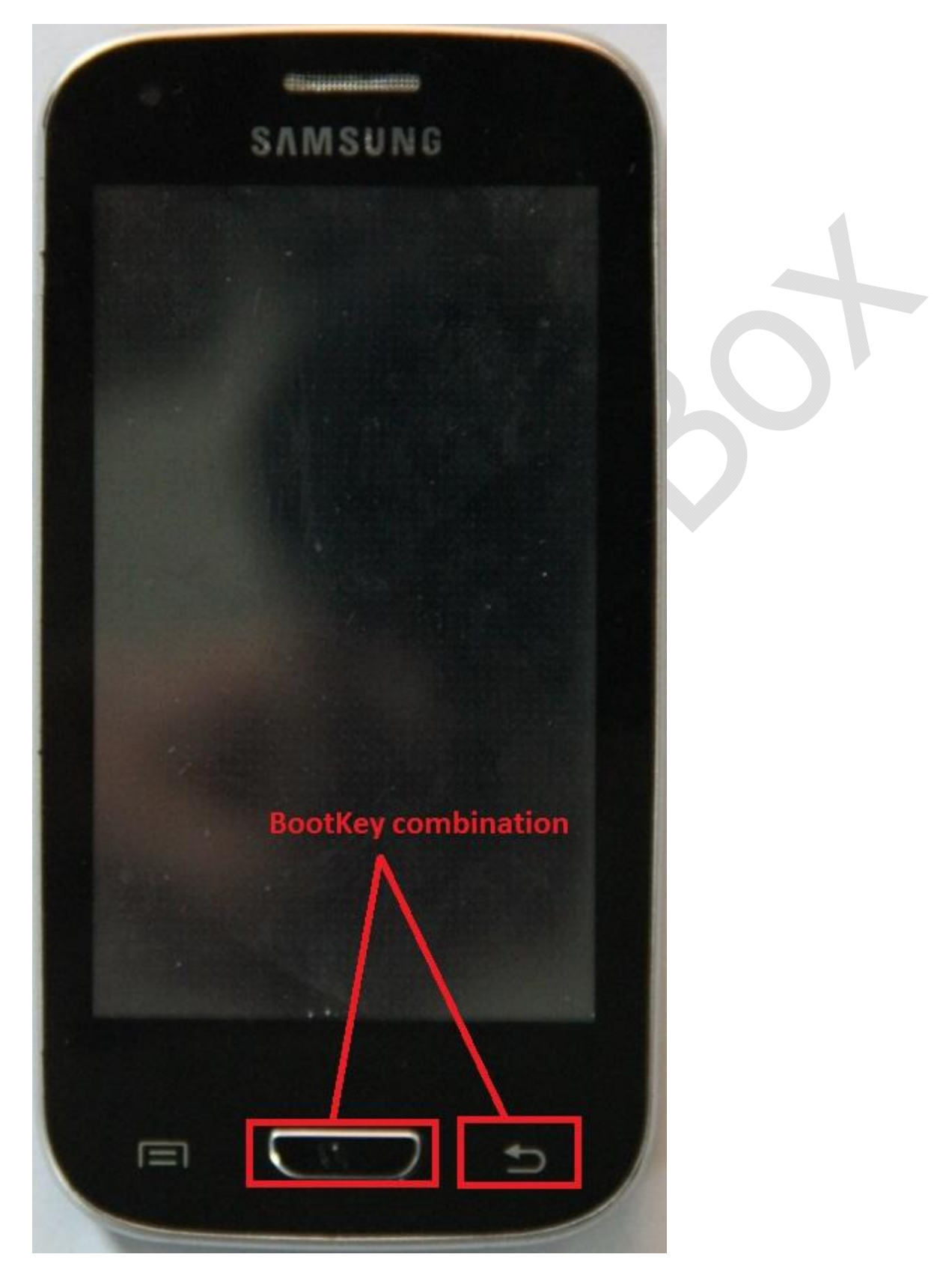